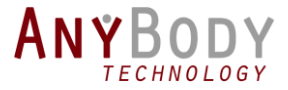

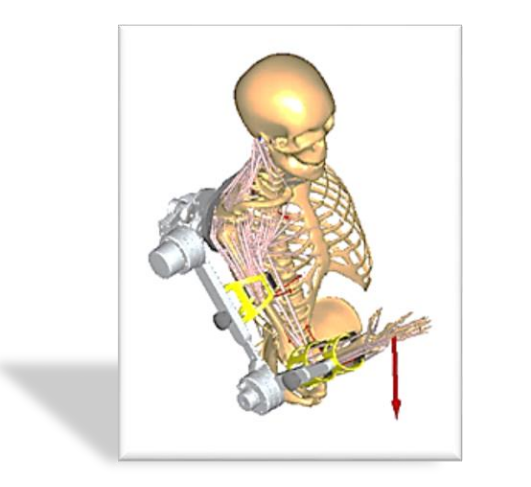

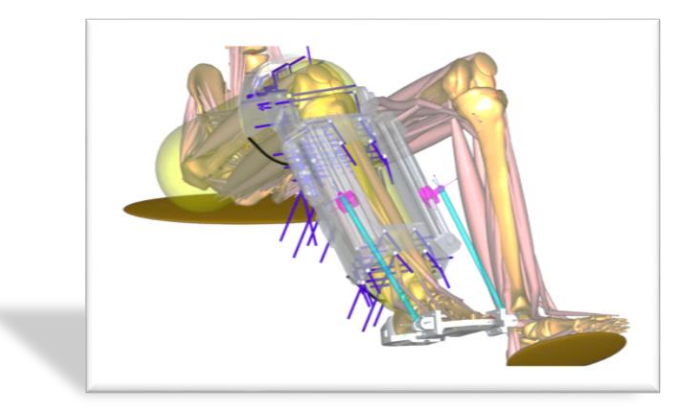

#### Assistive Devices: Simulating physiological performance

MOHAMMAD S. SHOURIJEH, PHD, R&D ENGINEER

ANYBODY TECHNOLOGY, AALBORG, DENMARK

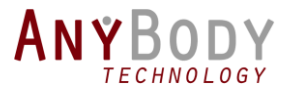

## Control Panel

The Control Panel appears on the right side of your screen.

Submit questions and comments via the Questions panel.

*Questions will be addressed at the end of the presentation. If your question is not addressed we will do so by email.* 

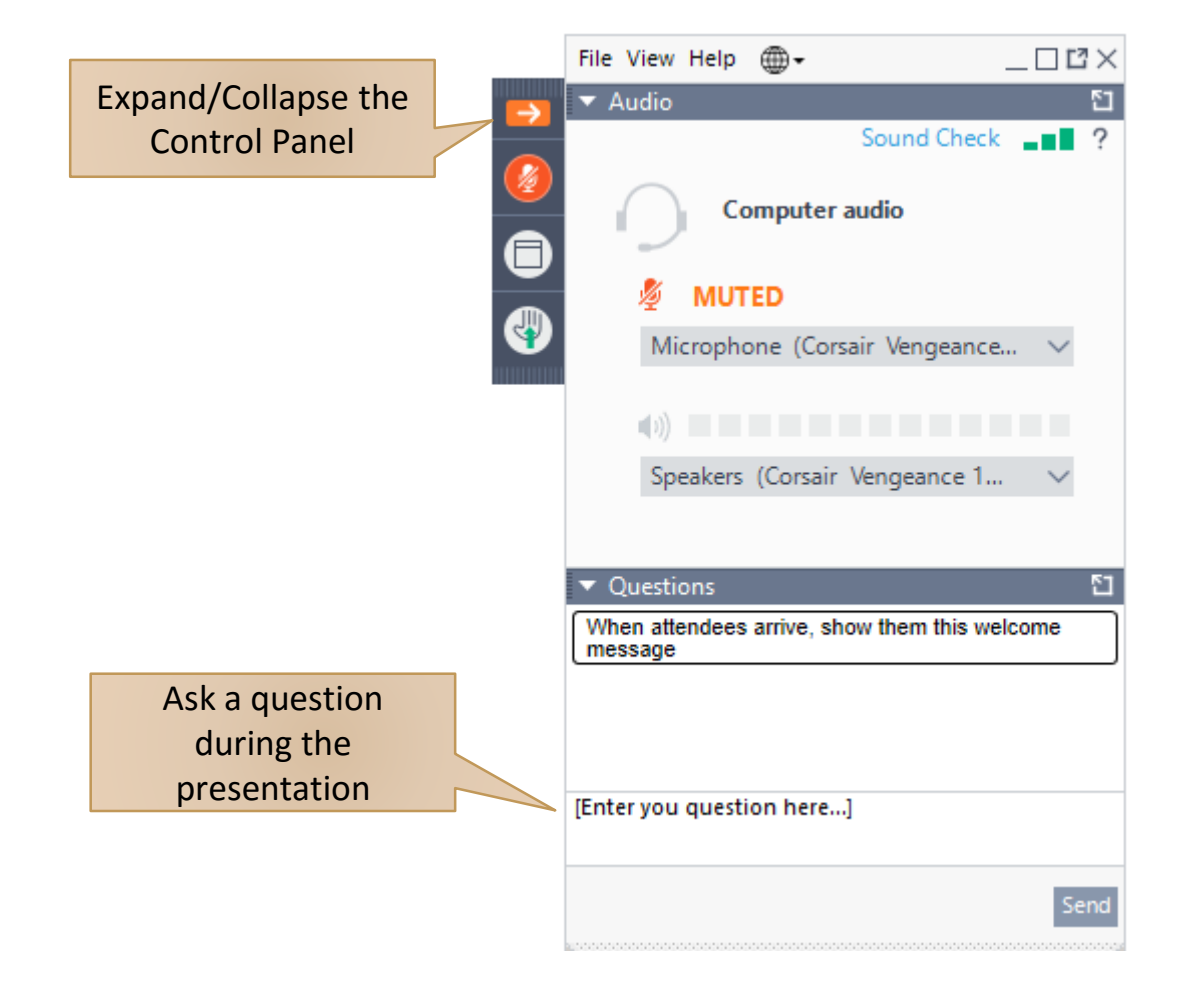

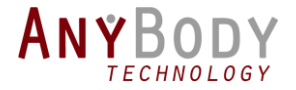

#### **Outline**

- Introduction to musculoskeletal modeling with AnyBody
- Physiological design/evaluation criteria of exoskeletons
	- Examples
	- Parametric study
- Final words and Q&A session

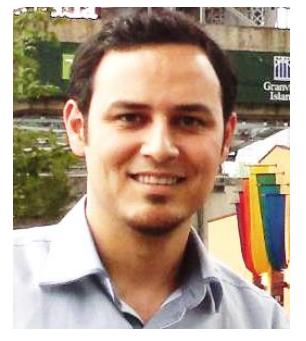

Mohammad S. Shourijeh PhD, R&D Engineer, AnyBody Tech. mss@anybodytech.com

#### Presenter Moderator

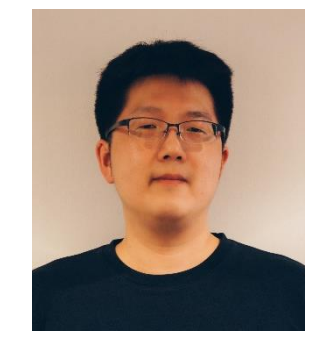

Moonki Jung, PhD Sr. Application Engineer, AnyBody Tech. mj@anybodytech.com

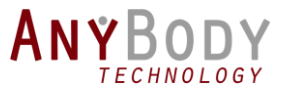

#### For what we need musculoskeletal modeling

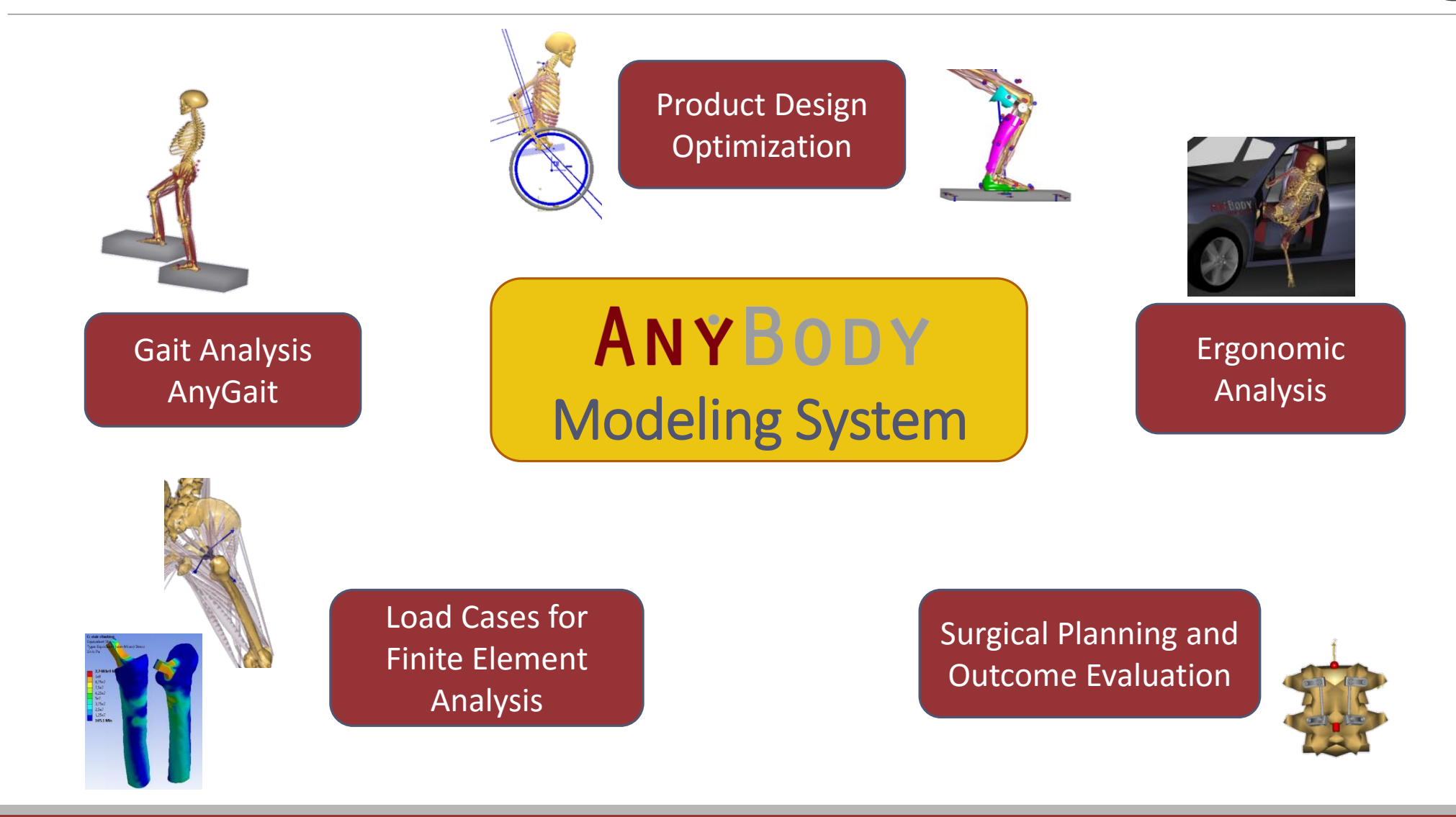

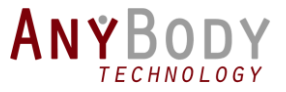

## AnyBody Modeling System

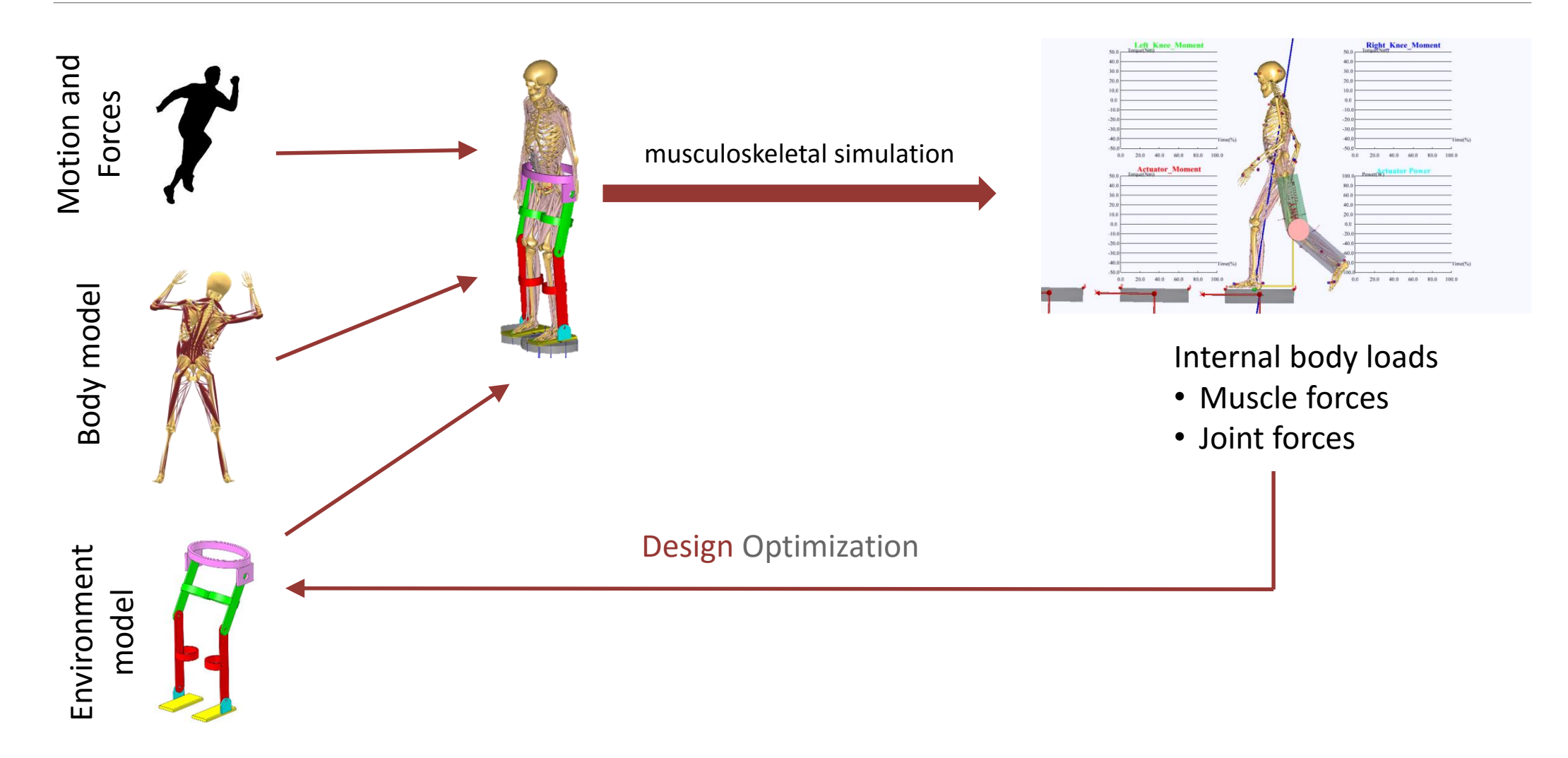

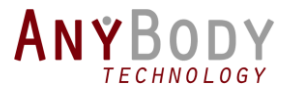

## Machine Design and Optimization

- AnyBody Exporter for SOLIDWORKS®
	- Plugin for SolidWorks
	- Export your machine's design from SolidWorks
	- Run Man-Machine simulations

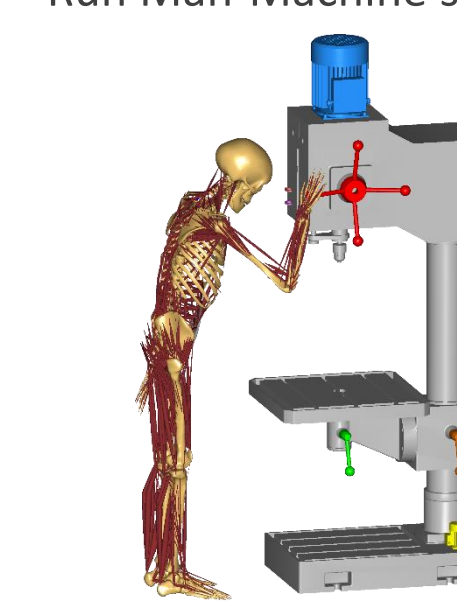

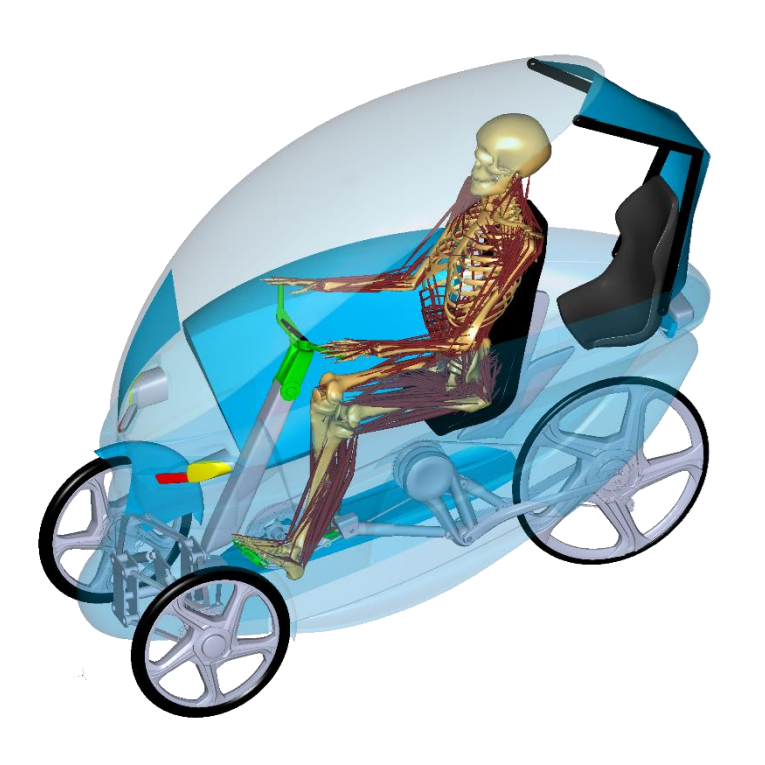

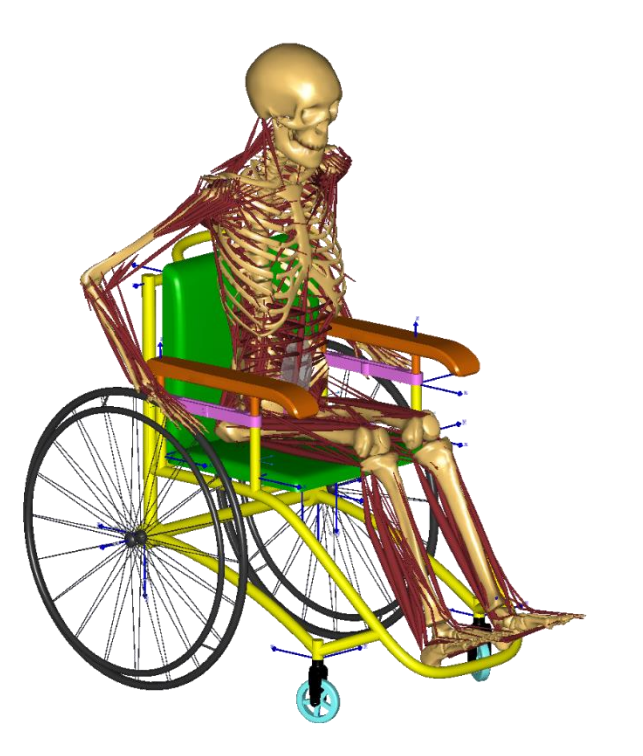

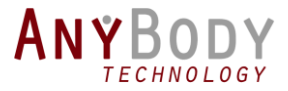

### Body-Device Closed Kinematic Chains

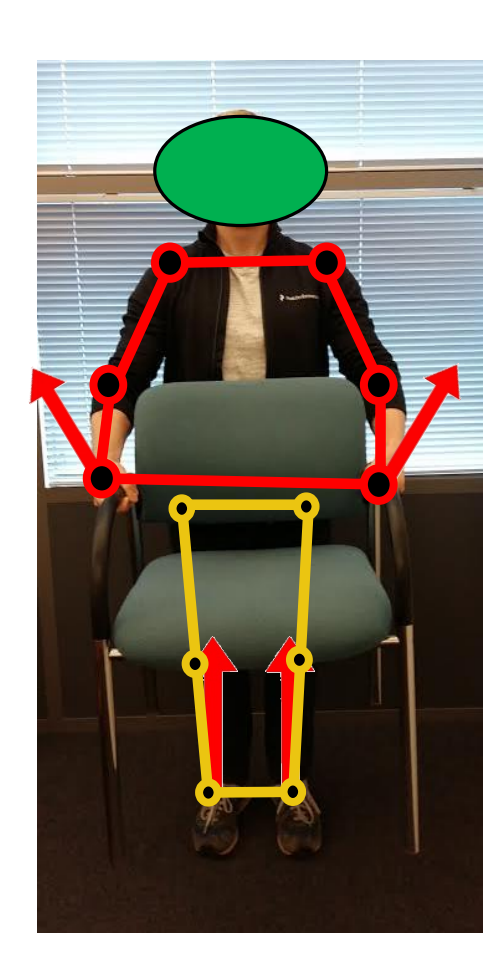

• Measure kinematics ONLY

- Infinite possibilities for
	- Joint moments
	- Muscle forces
	- Interaction forces

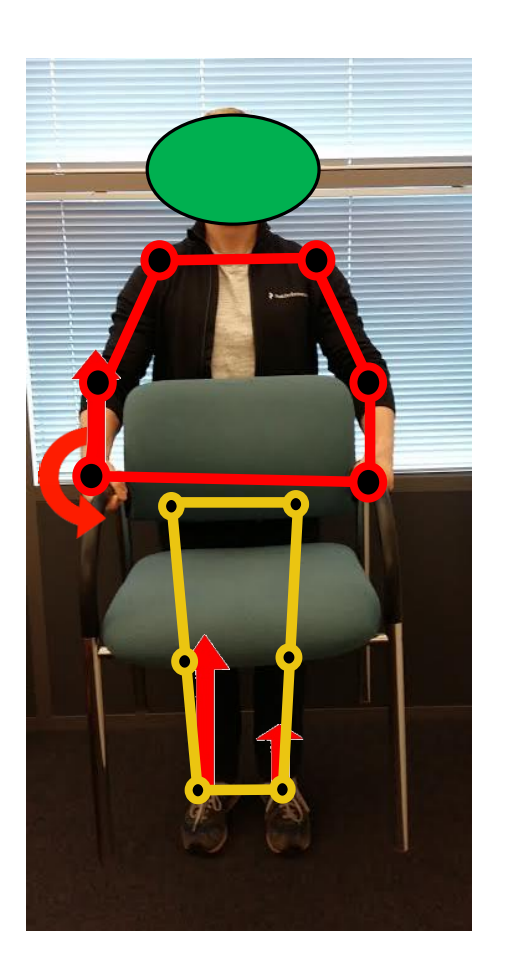

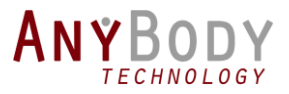

## Body-Device Closed Kinematic Chains

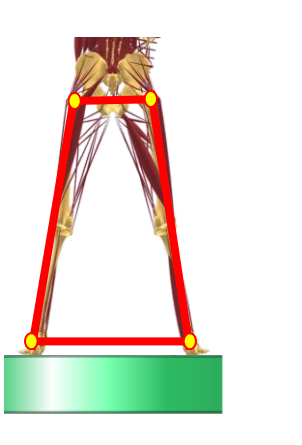

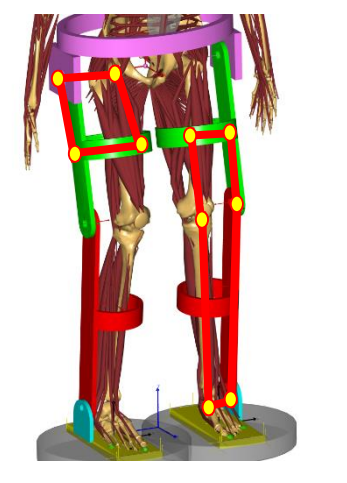

- Inverse Dynamics with Joint Coordinates
	- Leads to extra effort for closed loops
	- Might not be able to access reaction forces instantly
- AnyBody Inverse Dynamics (Cartesian Coordinates)
	- Full dynamic detail
	- Handles closed kinematic chains

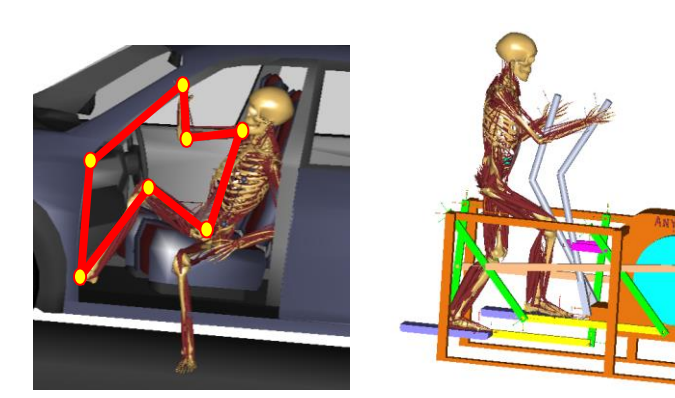

- Control of Man-Machine interaction forces
	- Contact forces on the human
	- Control of normal and shear forces (e.g. how tight the straps are)

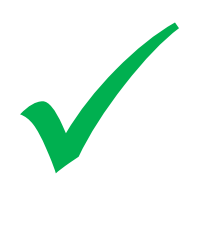

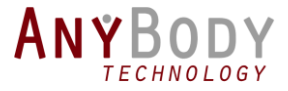

## Design framework

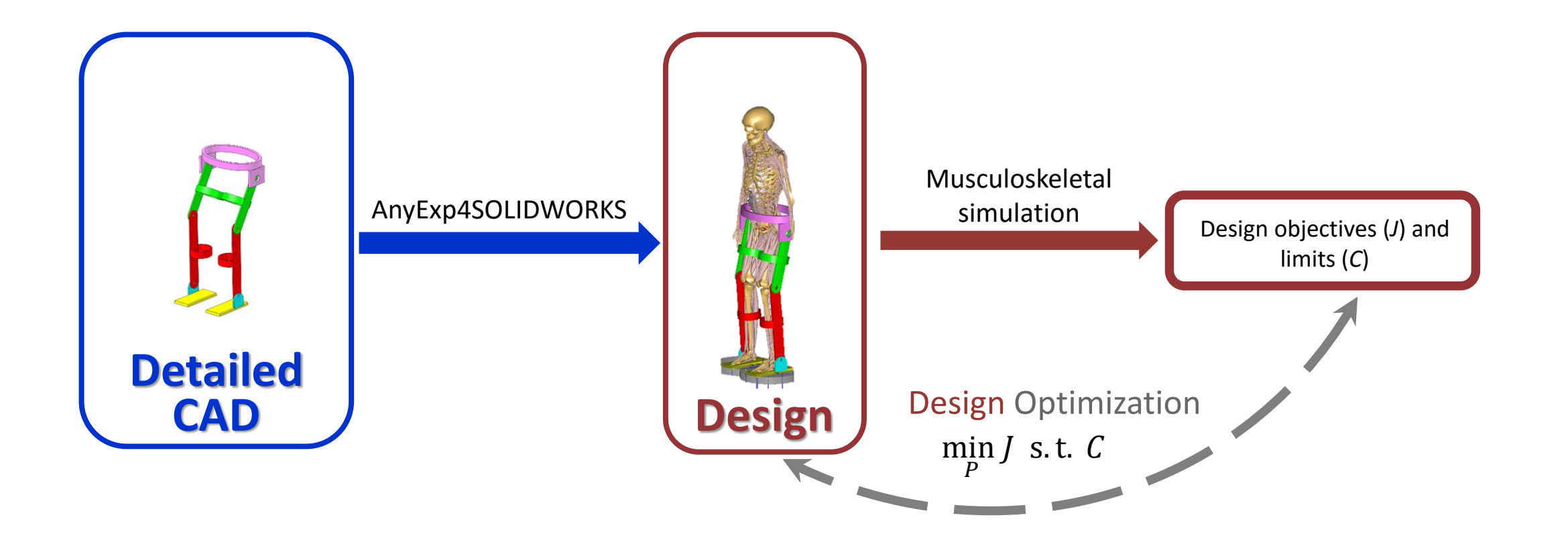

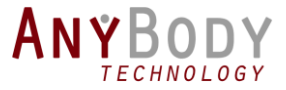

## Physiological objectives

- Metabolic cost
	- What about individual muscles?
	- What about joints?
	- Cause-effect?

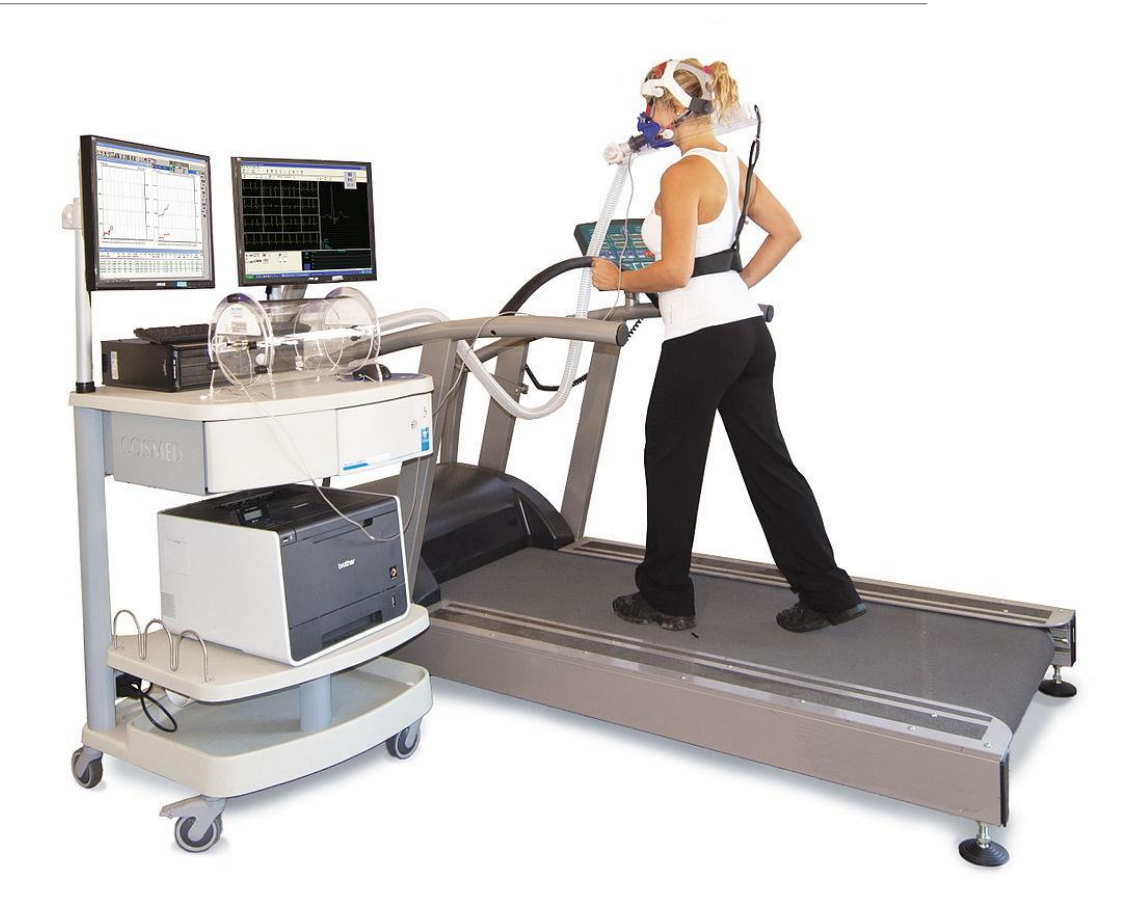

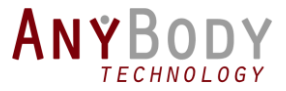

## Physiological objectives

• Metabolic cost

- Activation effort
	- How to combine individual quantities?

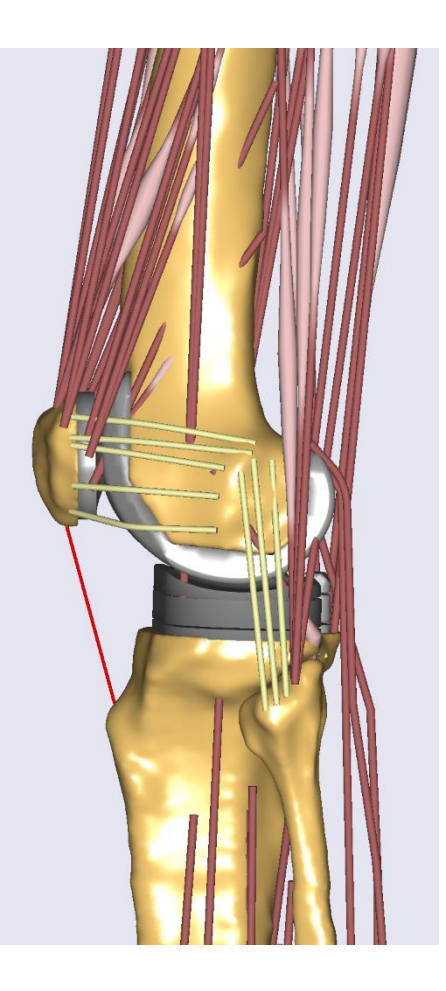

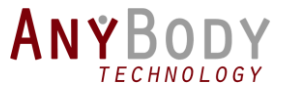

## Physiological objectives

• Metabolic cost

- Muscle and ligament forces **-**
- Net ground reaction force
- Net joint reaction force **-**
- Activation effort
	- How to combine individual quantities?

- Joint reaction force
	- How to combine individual quantities?

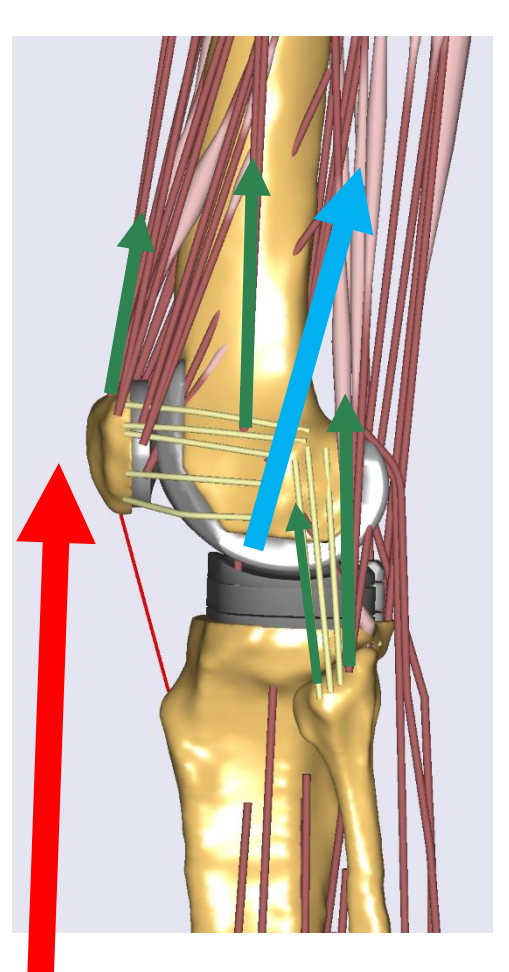

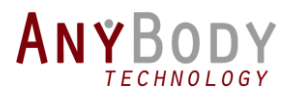

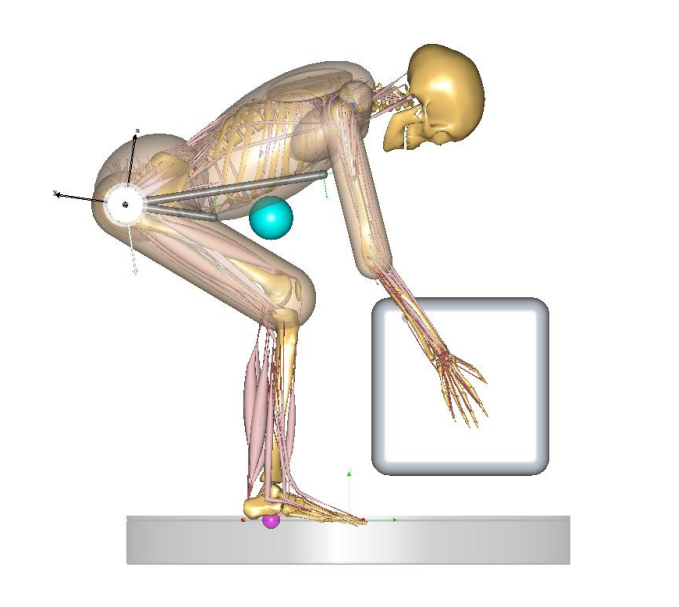

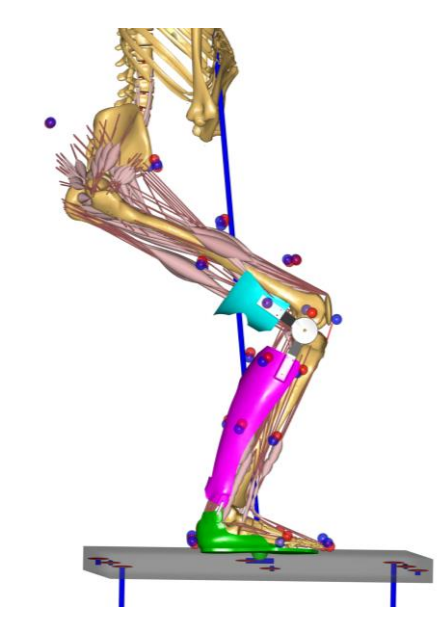

# Examples:

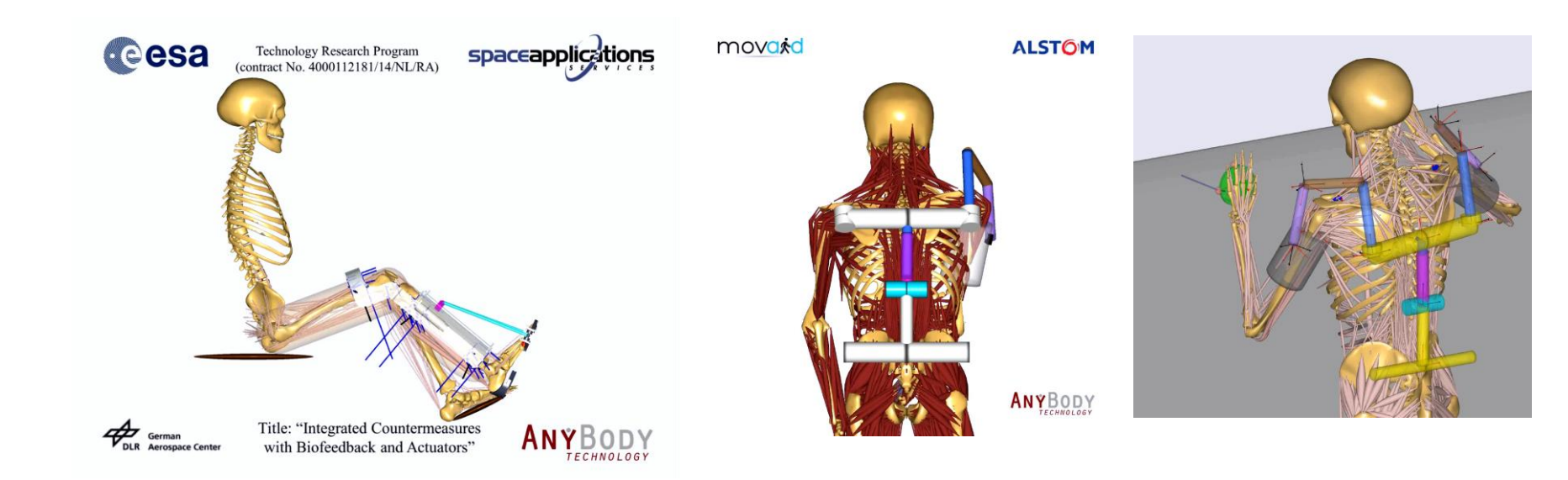

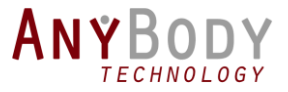

## Femur-Thorax Flexion/Extension Support

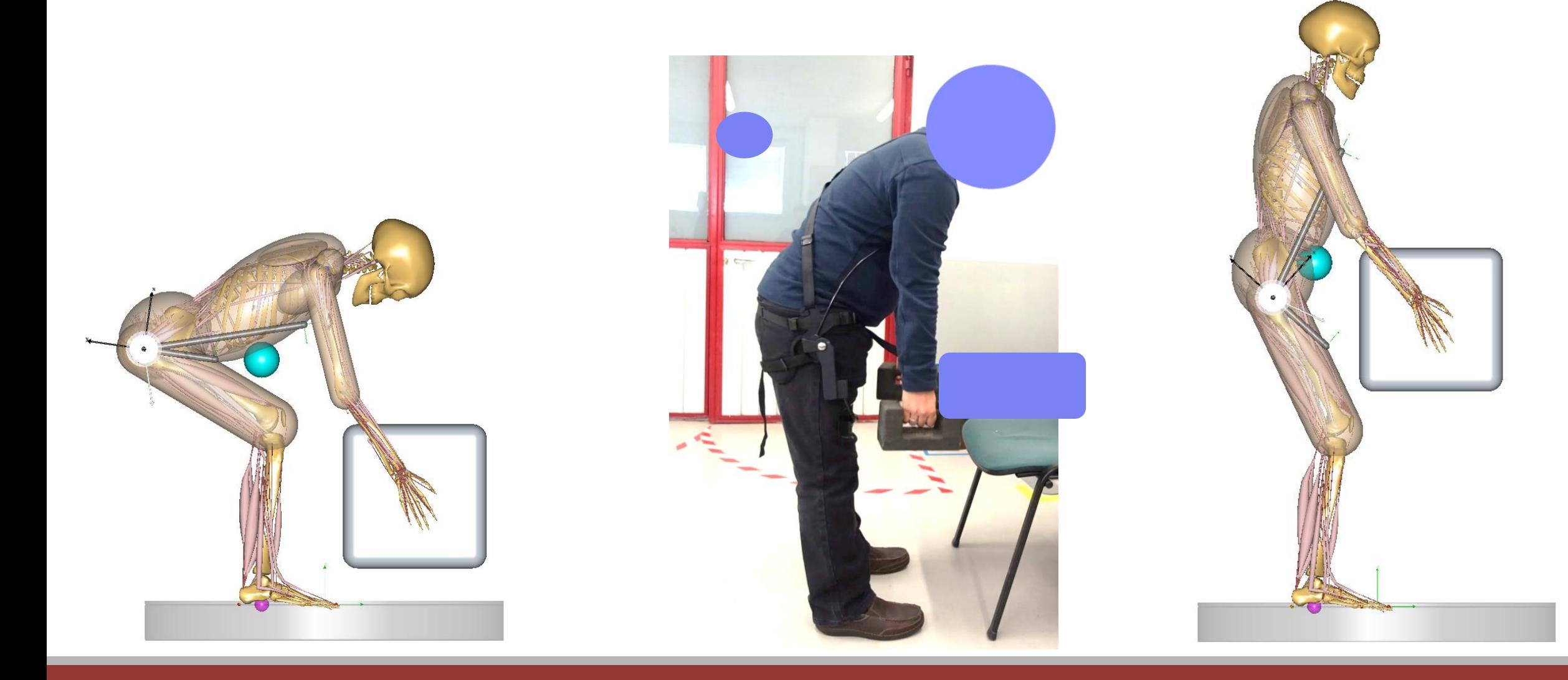

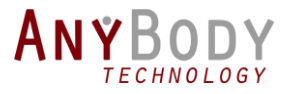

#### Box-lifting study

- No motion capture data used.
- Motion generated based on requirements
	- Balance Projected net CoM lies between feet
	- Duration 3 sec
	- Posture Attains standing posture
	- Box motion Polynomial trajectory in time
- Ground reaction forces were predicted

Parametric Study:  $0 \le K \le 100$ 

$$
T_{Assist} = -K \cdot (\theta - \theta_{ref})
$$

15

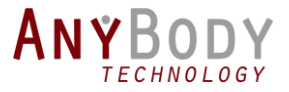

#### Parametric Study

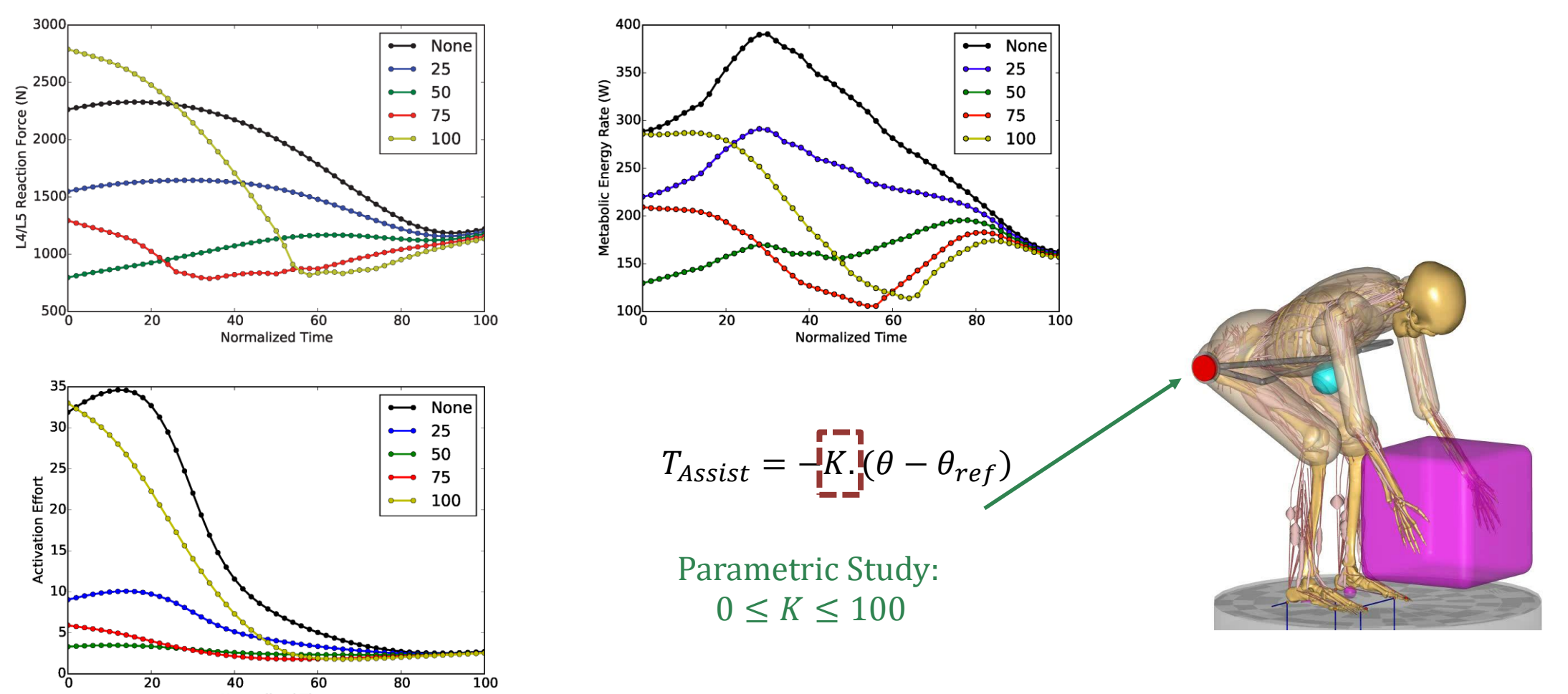

**Normalized Time** 

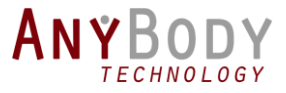

#### Parametric Study

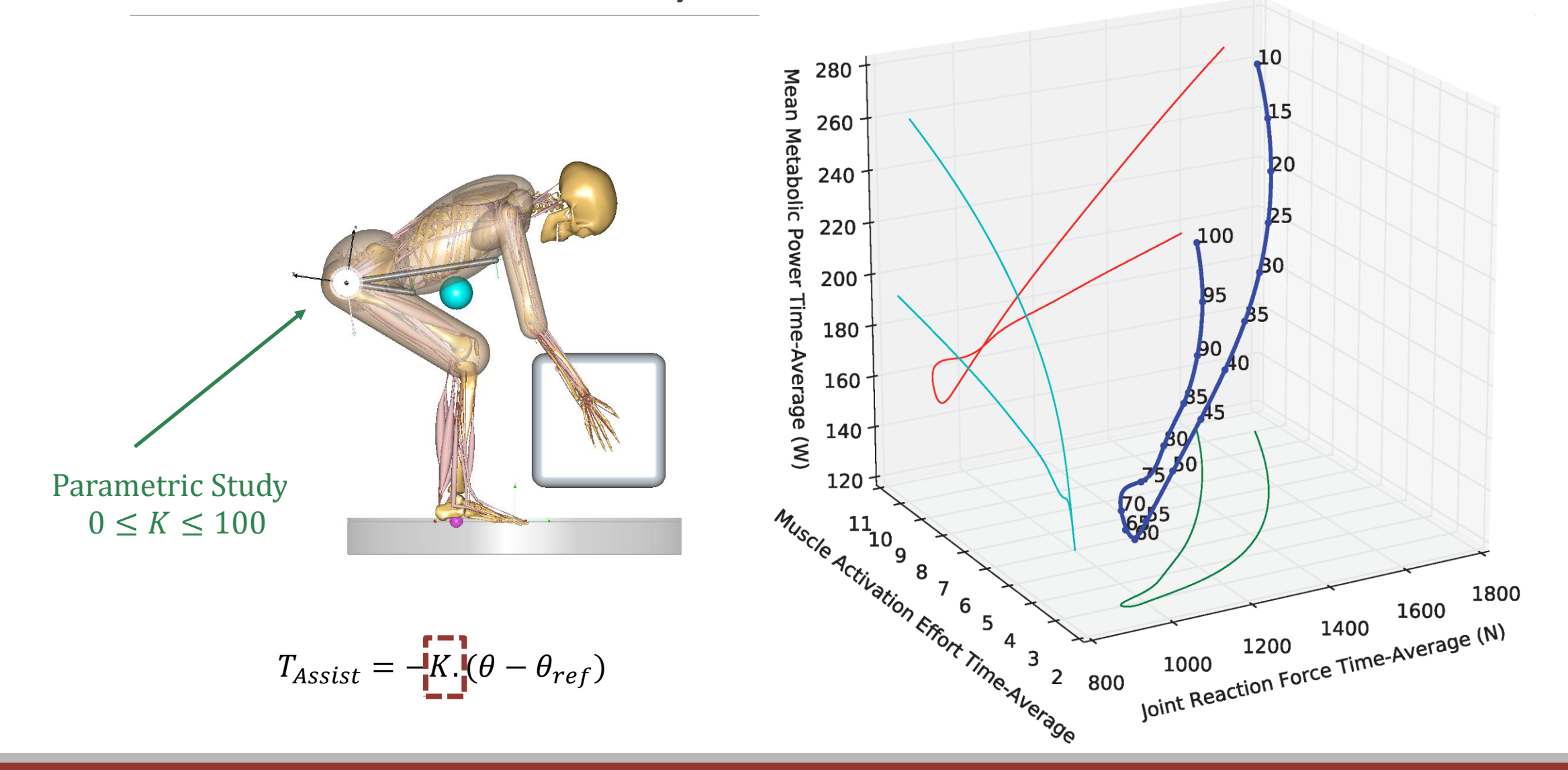

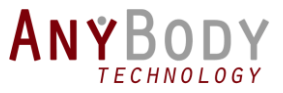

## Design check (iteration) with limits

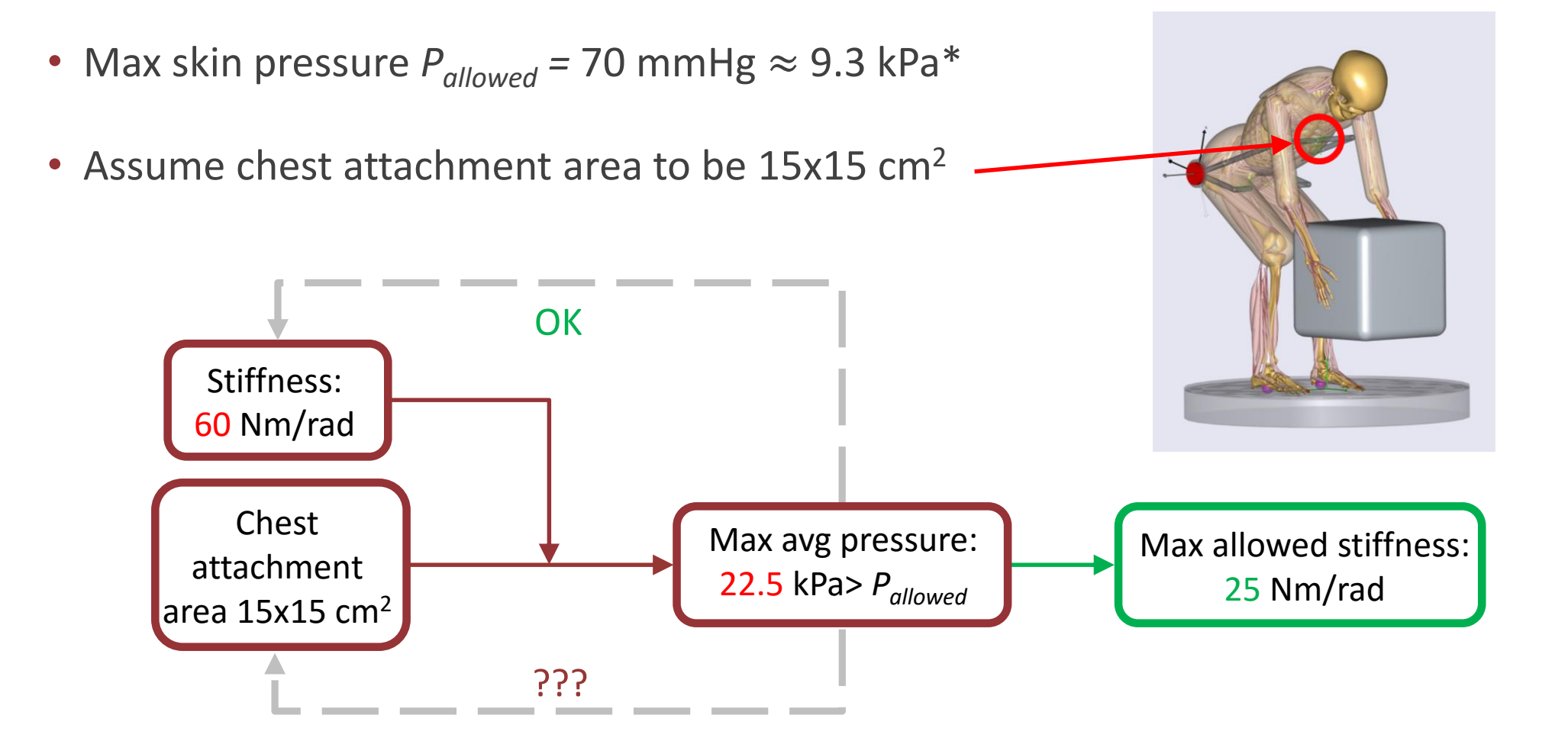

\* Lyder, C.H. Pressure Ulcer Prevention and Management. JAMA-J. Am. Med. Assoc. 2003

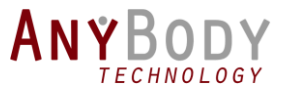

15

#### Design check (iteration) with limits

- Max skin pressure  $P_{allowed}$  = 70 mmHg  $\approx$  9.3 kPa
- Assume chest attachment area to be 15x15  $cm<sup>2</sup>$

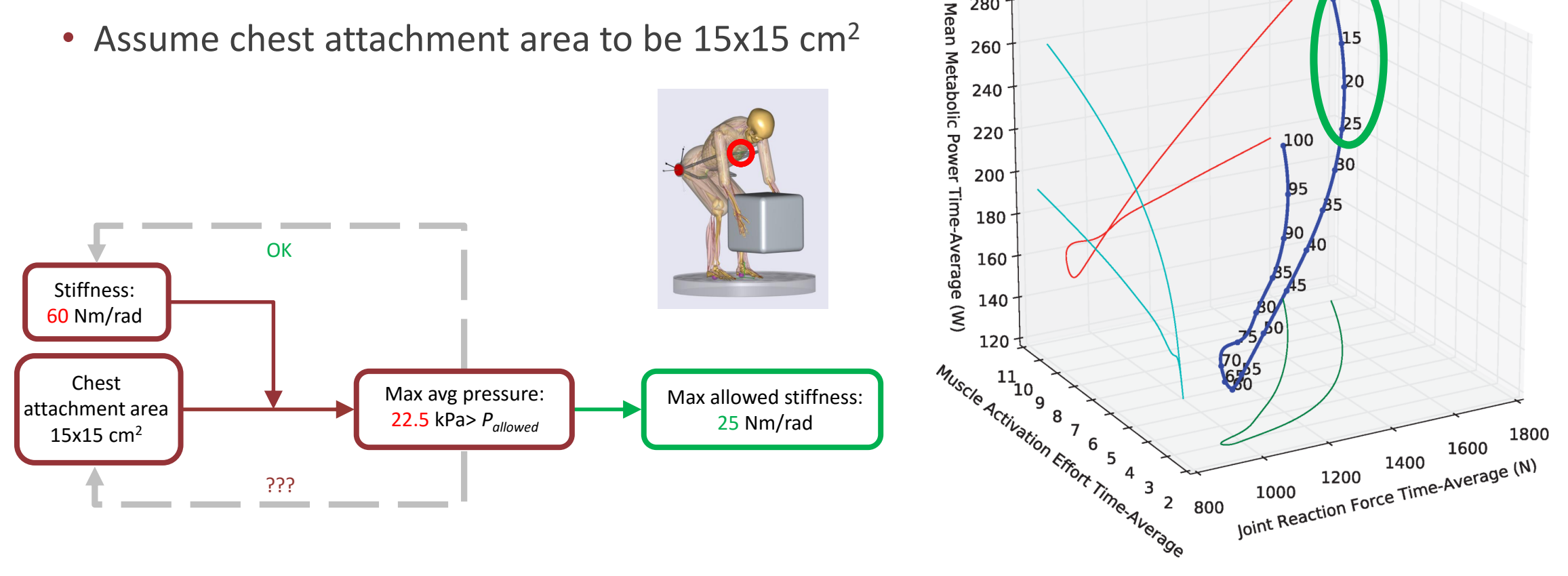

280

260

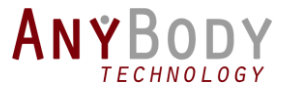

## Results (25 Nm/rad)

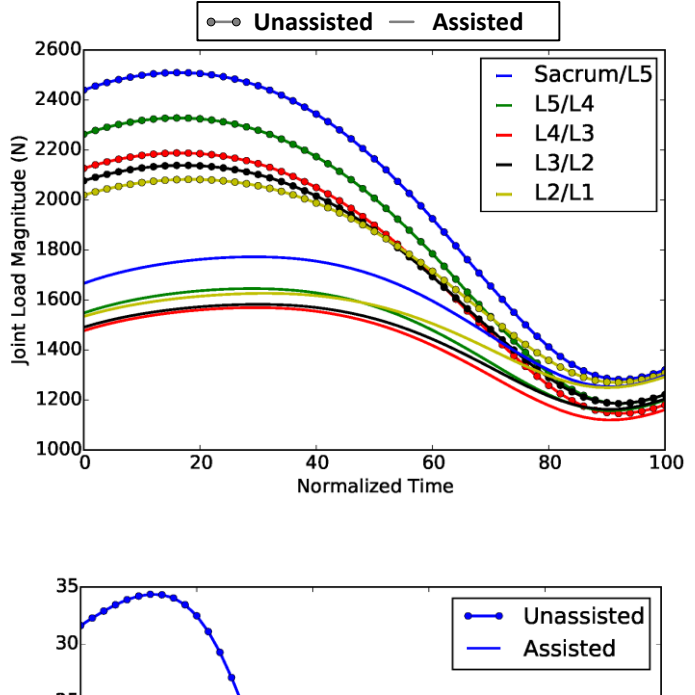

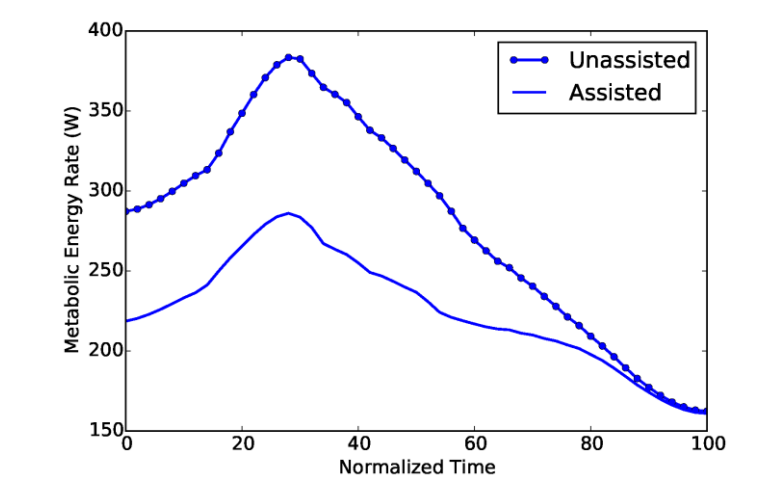

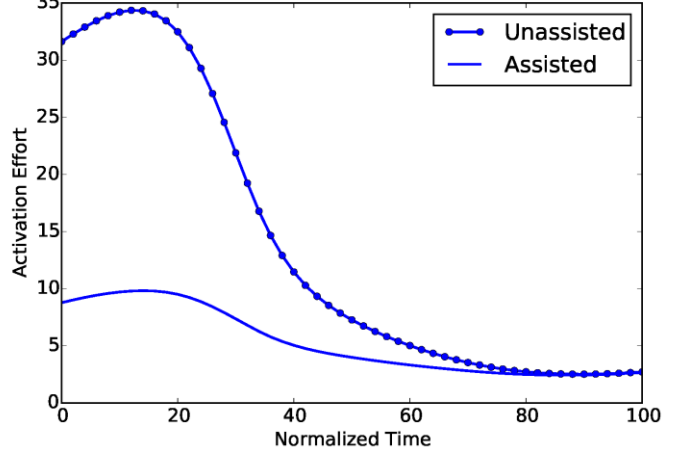

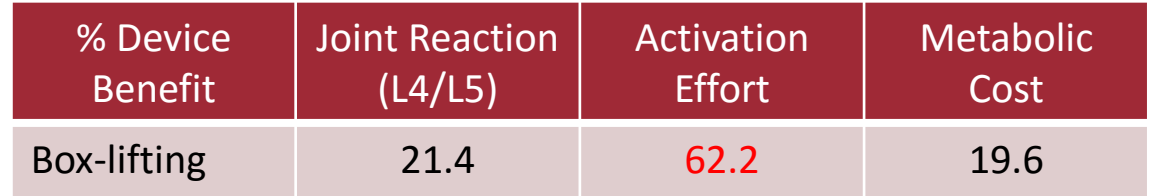

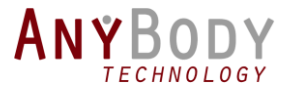

### Example 2: KAFO

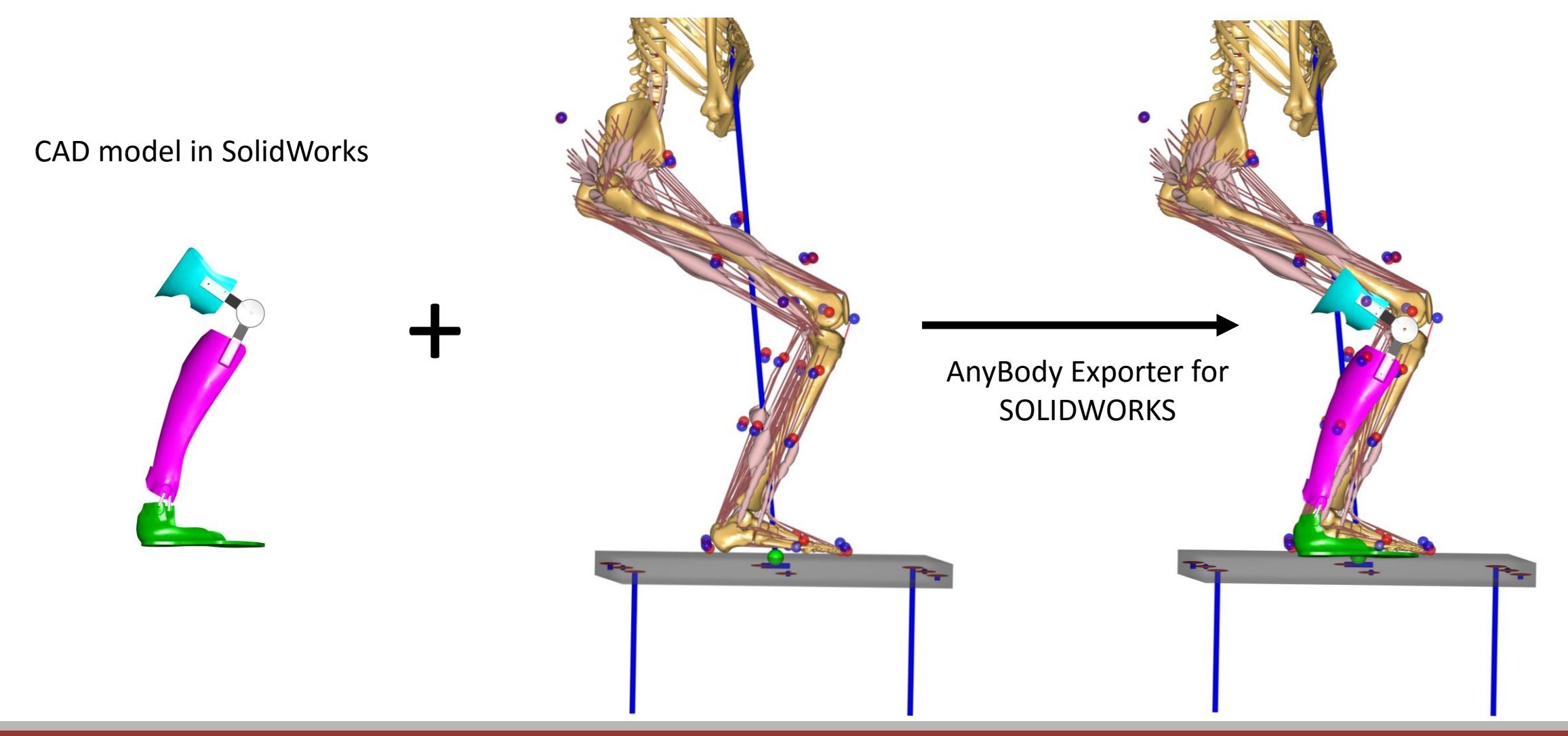

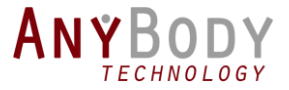

#### Example 2: KAFO

• Combining motion capture with exo design, using motion cameras

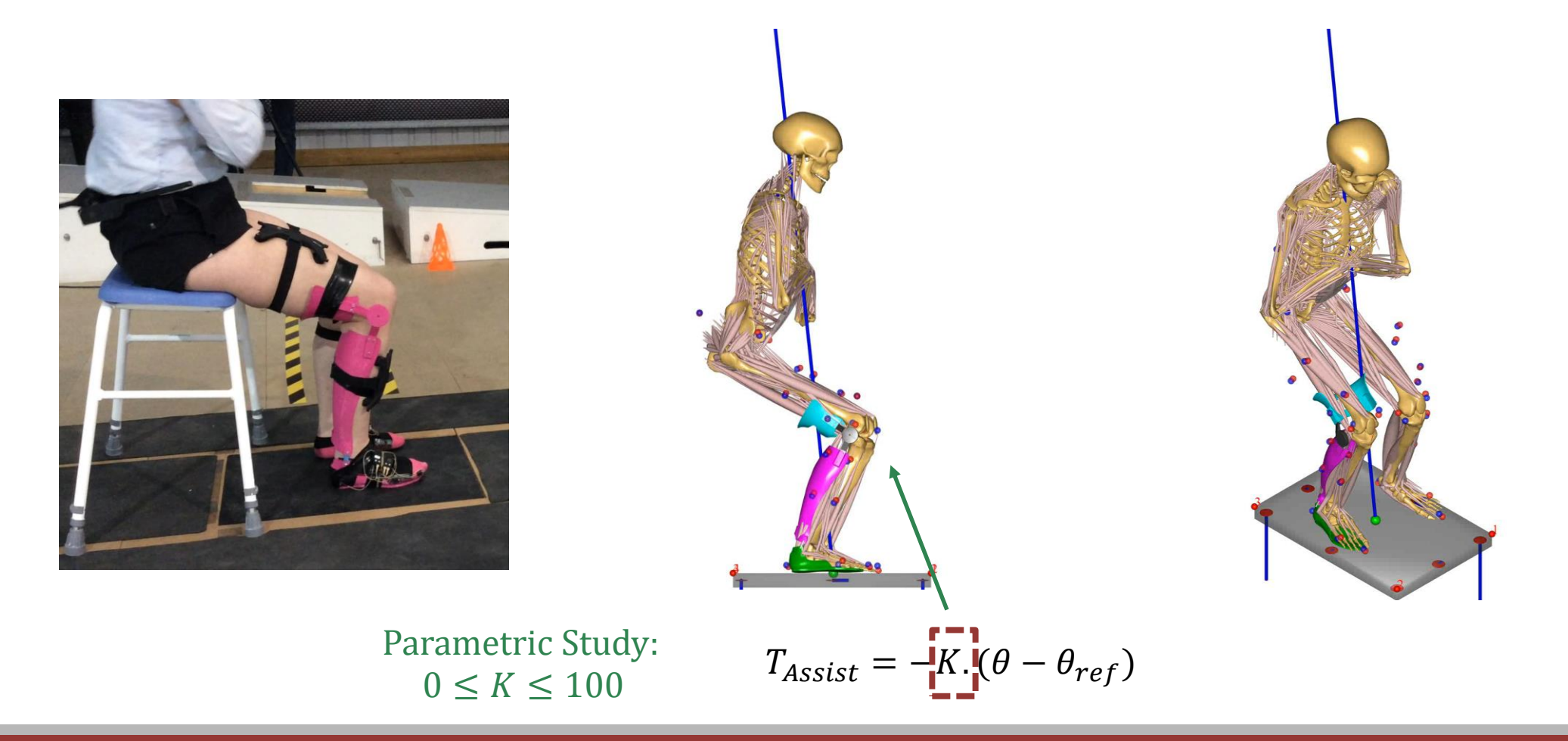

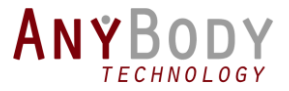

#### Parametric Study

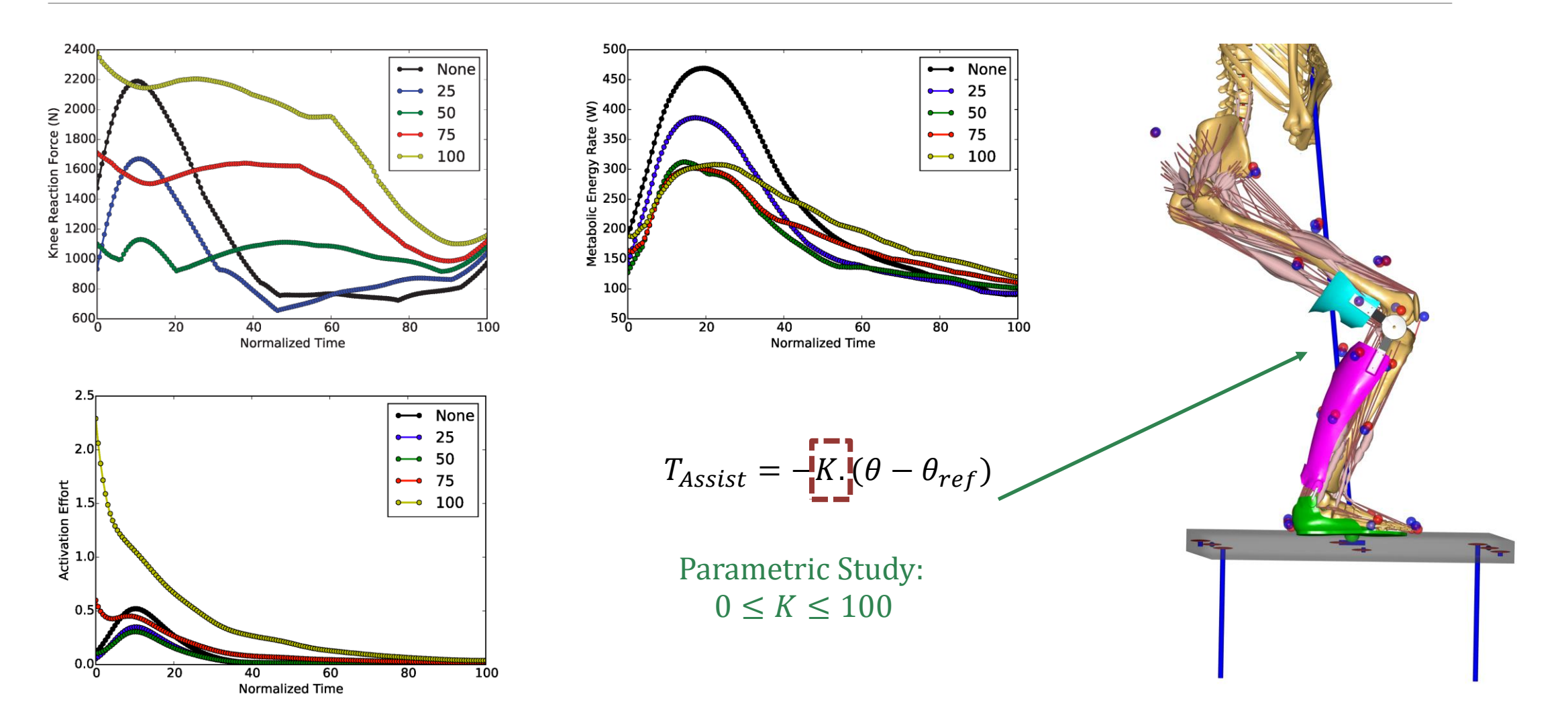

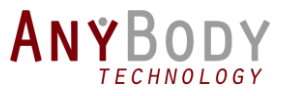

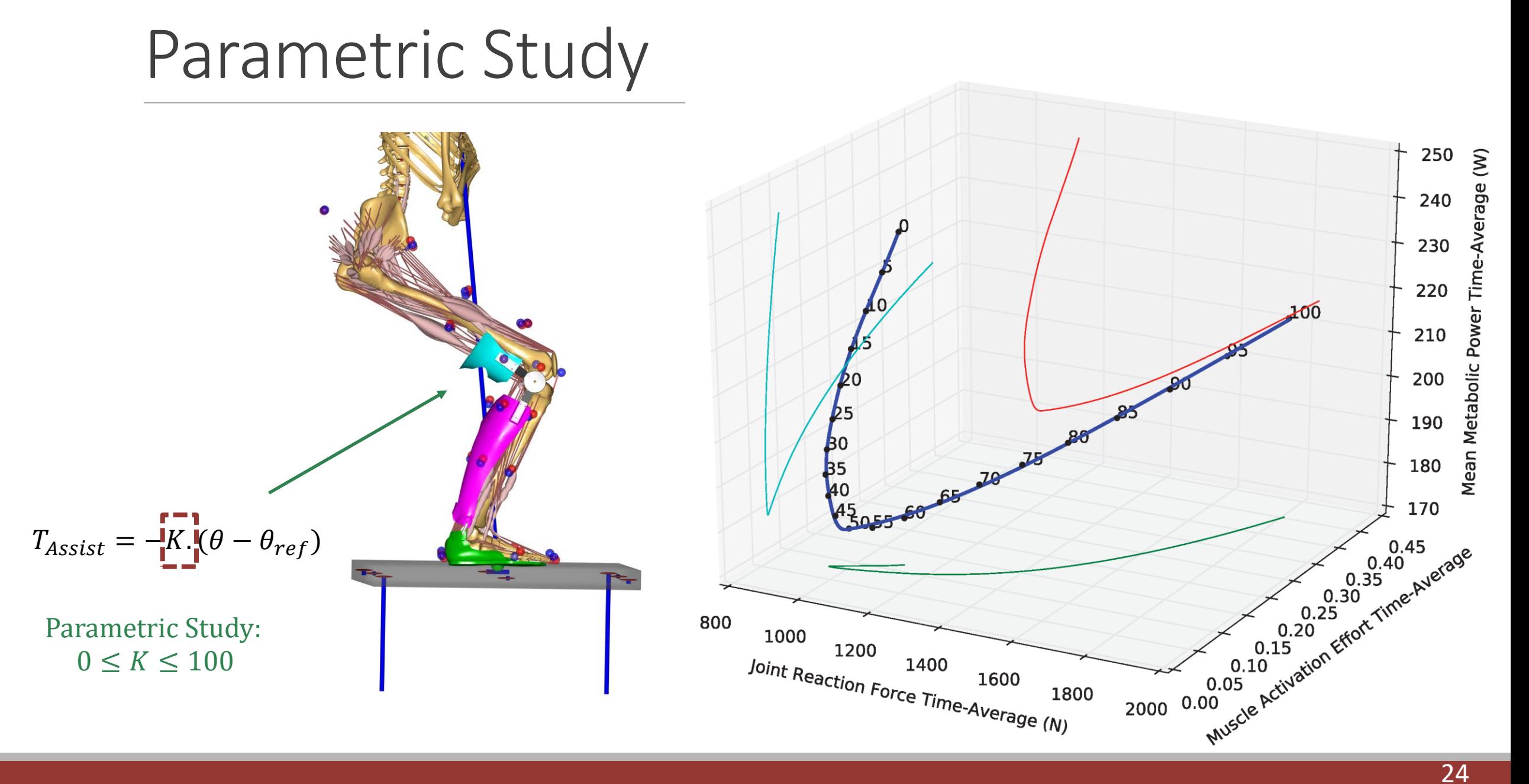

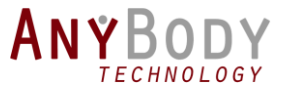

#### Optimal results

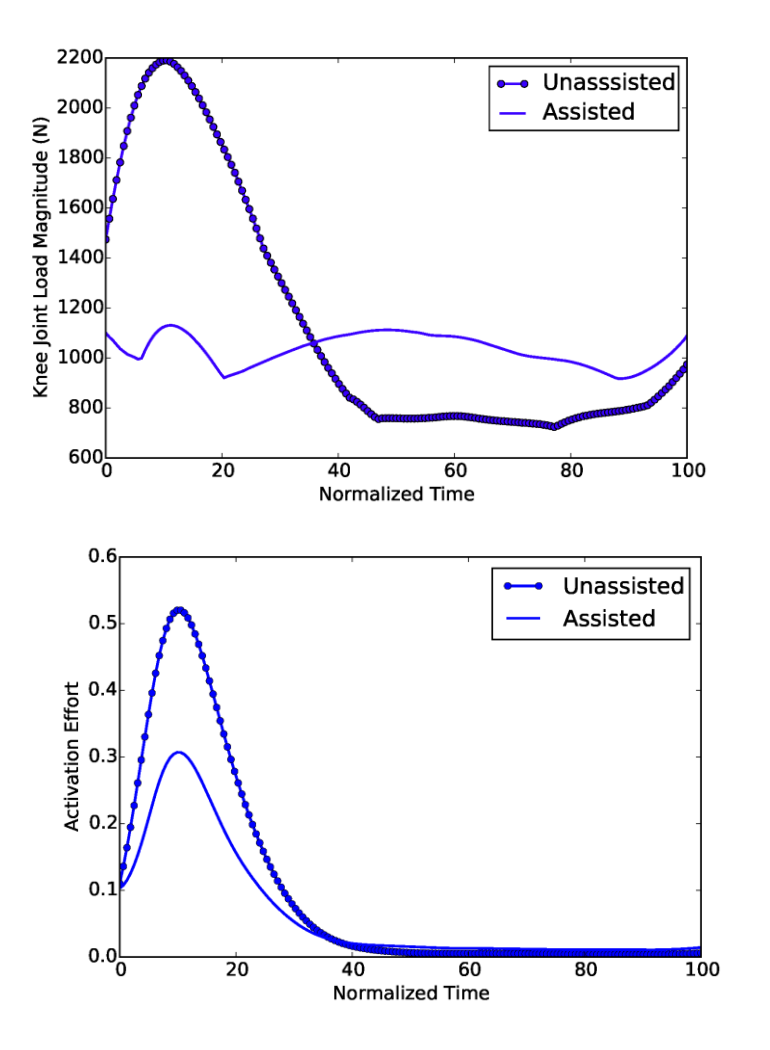

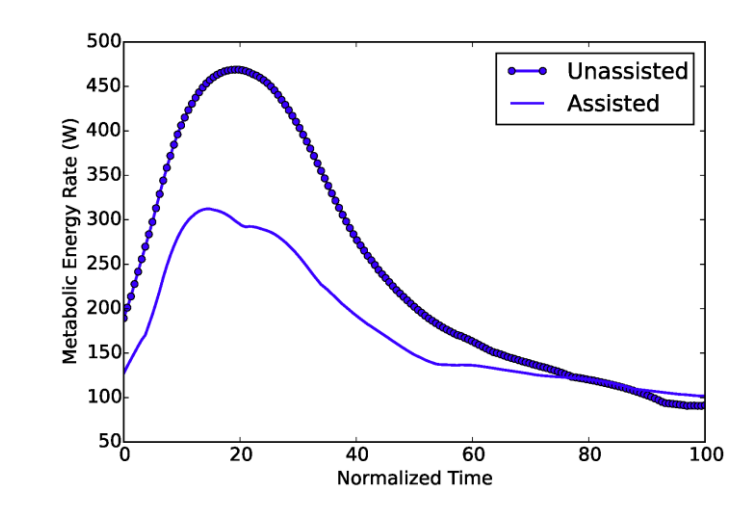

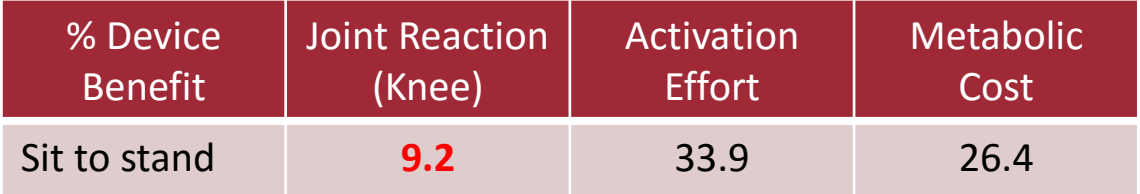

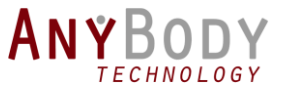

#### Example 3: Plantarflexor exercise machine

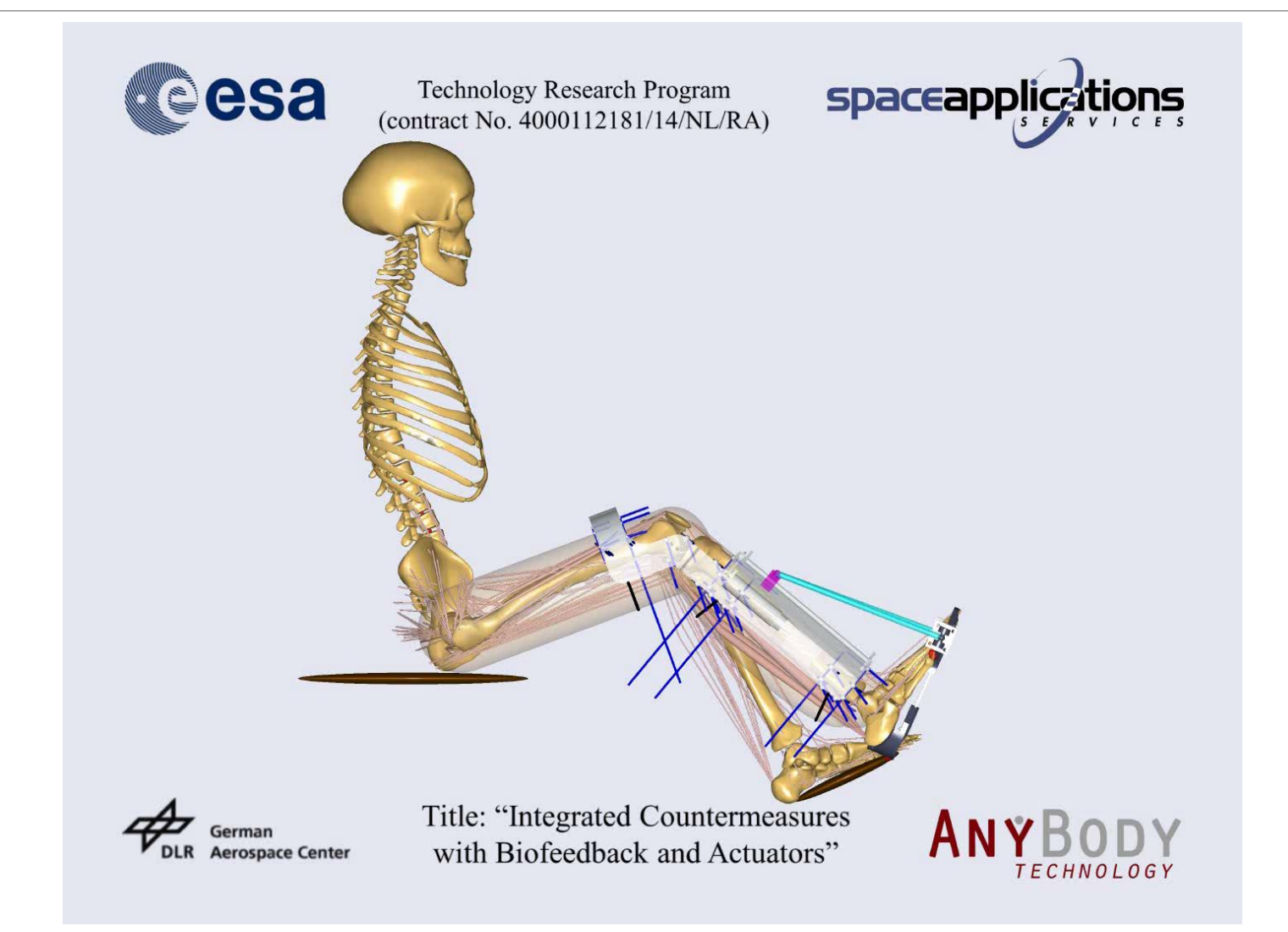

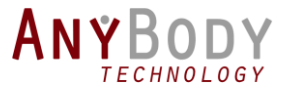

## Example 4: Shoulder support device

• Combining motion capture with exo design, using Xsens

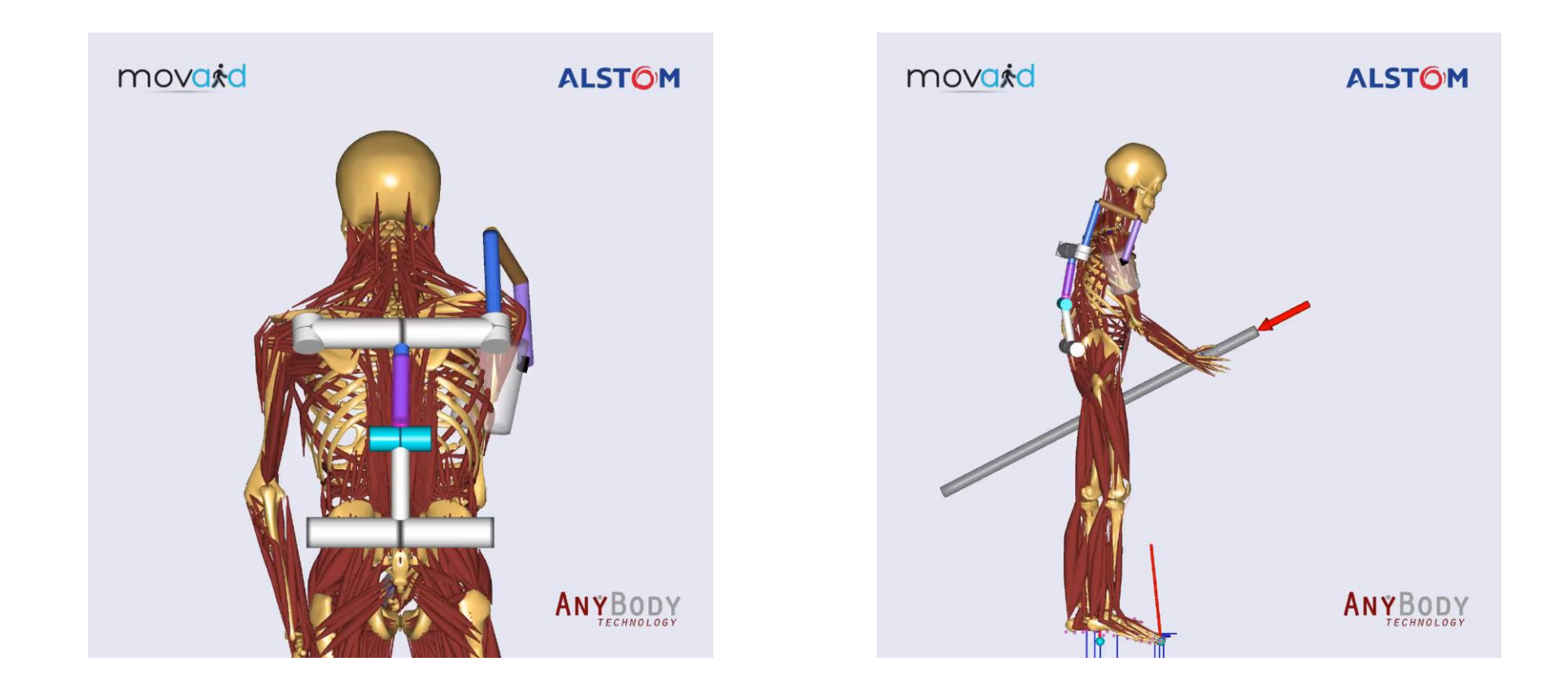

![](_page_27_Picture_0.jpeg)

#### Example 5: Polishing Task Support

![](_page_27_Picture_2.jpeg)

![](_page_27_Picture_3.jpeg)

![](_page_28_Picture_0.jpeg)

#### Discussion

#### • The changes might be pronounced or suppressed

![](_page_28_Picture_117.jpeg)

- How collectively quantify activation and joint reaction?
	- Otherwise it is based on luck to capture the comfort/discomfort
- Short term vs long term?

![](_page_28_Figure_7.jpeg)

![](_page_29_Picture_0.jpeg)

#### Discussion

• Other criteria?

![](_page_29_Picture_3.jpeg)

![](_page_29_Picture_4.jpeg)

![](_page_29_Picture_5.jpeg)

![](_page_29_Picture_6.jpeg)

![](_page_29_Picture_7.jpeg)

![](_page_30_Picture_0.jpeg)

## Design framework (another look)

![](_page_30_Figure_2.jpeg)

![](_page_31_Picture_0.jpeg)

#### Acknowledgments

![](_page_31_Picture_2.jpeg)

This work has received funding from the *European Union's Horizon 2020 research and innovation programme* under grant agreements No. 680754 (The MovAiD project, www.movaid.eu) and No. 731540 (The AnDy Project, www.andy-project.eu).

![](_page_31_Picture_4.jpeg)

![](_page_32_Picture_0.jpeg)

#### **Previous webcasts**

◦ Check our YouTube channel

#### **www.anybodytech.com**

◦ Events, dates, publication list, ...

#### **www.anyscript.org**

◦ Wiki, Forum, Repositories

#### **Events:**

**14-17 Jun:** CAOS International 2017, Aachen, Germany

**14-18 Jun:** ISBS 2017, Cologne, Germany

**21 Jun Webcast:** Computing realistic loads in the lumbar spine by using the AnyBody musculoskeletal model

**Meet us?** Send email to sales@anybodytech.com

![](_page_32_Picture_12.jpeg)

![](_page_33_Picture_0.jpeg)

#### Time for questions

![](_page_33_Picture_2.jpeg)

Mohammad S. Shourijeh, PhD R&D Engineer AnyBody Technology mss@anybodytech.com

![](_page_33_Picture_4.jpeg)

@AnyBodyTech

@AnyBody\_Tech

@AnyBody Technology A/S